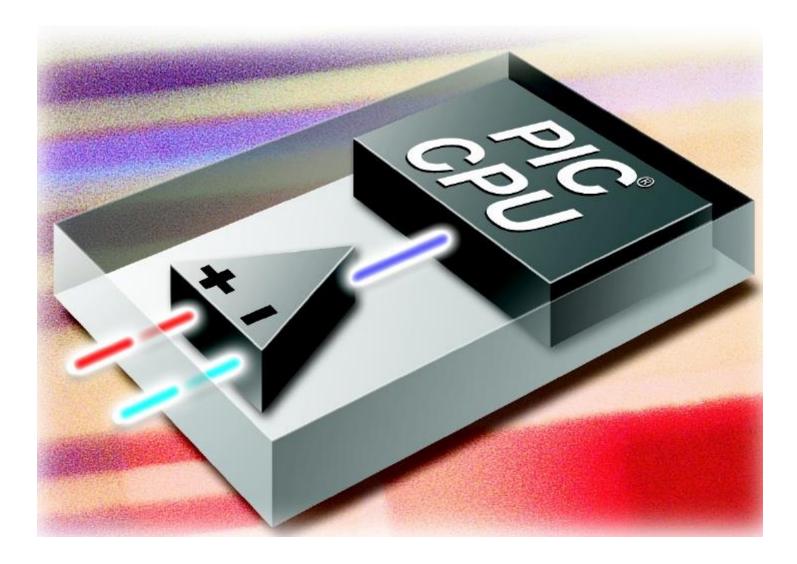

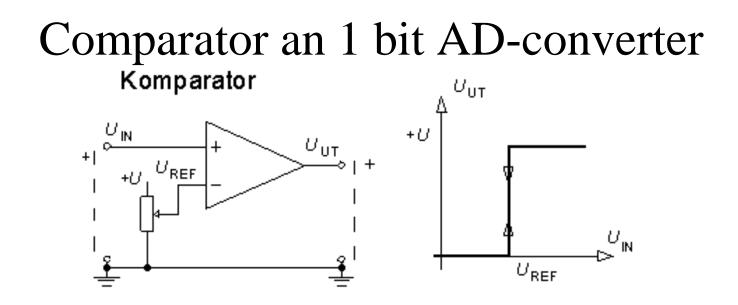

A comparator is a sensitive amplifier for the *difference* between input voltages. The slightest positive difference means that the output get (1) or negative difference get (0).

The comparator can be used to accurately determine when a voltage  $U_{\rm IN}$  pass a certain reference voltage  $U_{\rm REF}$ .

### **PIC-processor comparators**

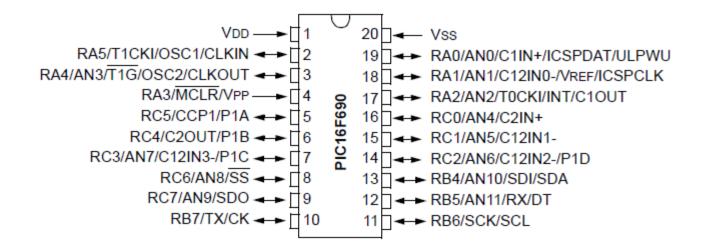

PIC16F690 has *two* internal analog comparators. They can be connected to different pins or to internal units. The comparator is a very versatile component..

### Many configuration options!

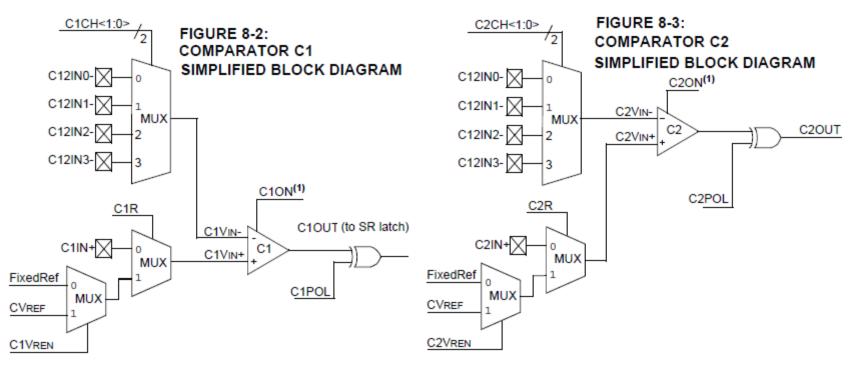

C1:s and C2:s outputs are are accessible internally, but can also be connected to external pins (eg. C2OUT  $\rightarrow$  RC4).

## Analog function?

One choose to use the "analog" function on pins with the ANSEL registers. **PIC16F690**:

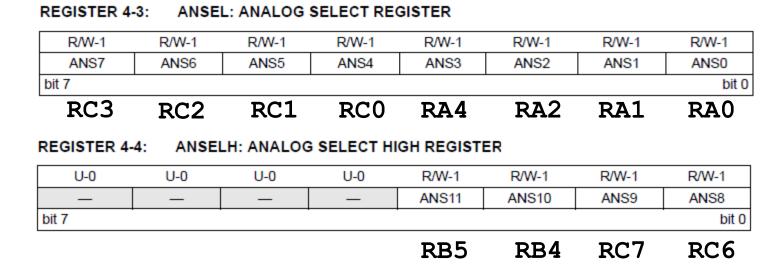

Default-setting is the analog function – so in practice choose to remove analogous function when you need digital.

### CMP2 at lab

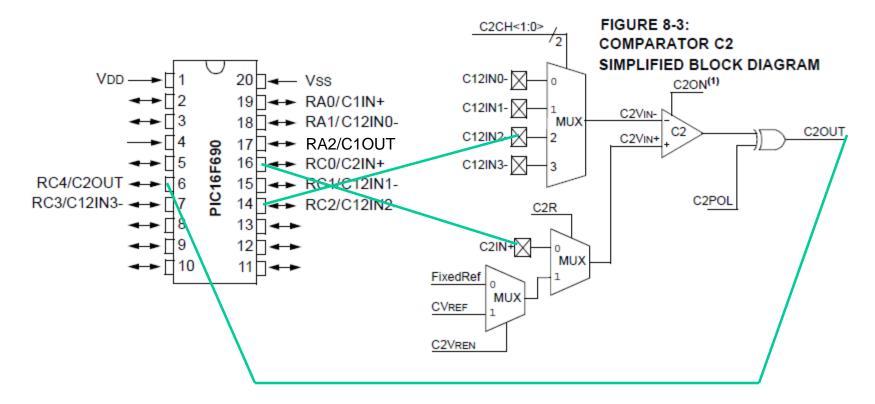

ANSEL.4=1; ANSEL.6=1; TRISC.0=1; TRISC.2=1; TRISC.4=0;

### Control registers

#### REGISTER 8-1: CM1CON0: COMPARATOR C1 CONTROL REGISTER 0

| Γ | R/W-0 | R-0   | R/W-0 | R/W-0 | U-0 | R/W-0 | R/W-0 | R/W-0 |
|---|-------|-------|-------|-------|-----|-------|-------|-------|
| Γ | C10N  | C1OUT | C10E  | C1POL | _   | C1R   | C1CH1 | C1CH0 |
|   | bit 7 |       |       |       |     |       |       | bit 0 |

| R/W-0 | R-0   | R/W-0 | R/W-0 | U-0 | R/W-0 | R/W-0 | R/W-0 |
|-------|-------|-------|-------|-----|-------|-------|-------|
| C2ON  | C2OUT | C2OE  | C2POL | _   | C2R   | C2CH1 | C2CH0 |

#### REGISTER 8-3: CM2CON1: COMPARATOR C2 CONTROL REGISTER 1

| R-0    | R-0    | U-0 | U-0 | U-0 | U-0 | R/W-1 | R/W-0  |
|--------|--------|-----|-----|-----|-----|-------|--------|
| MC1OUT | MC2OUT | —   | —   | —   | —   | T1GSS | C2SYNC |
| bit 7  | •      | •   |     |     |     |       | bit 0  |

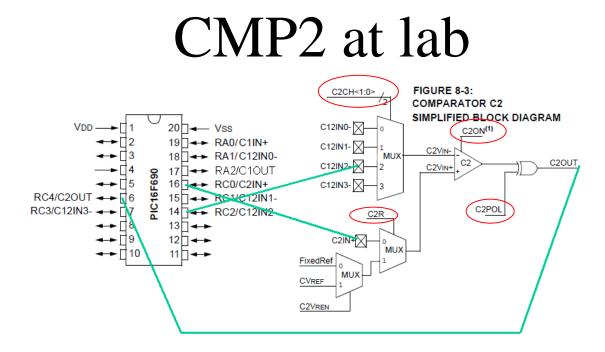

REGISTER 8-2: CM2CON0: COMPARATOR C2 CONTROL REGISTER 0

| R/W-0 | R-0   | R/W-0 | R/W-0 | U-0 | R/W-0 | R/W-0 | R/W-0 |
|-------|-------|-------|-------|-----|-------|-------|-------|
| C2ON  | C2OUT | C2OE  | C2POL | —   | C2R   | C2CH1 | C2CH0 |
| bit 7 |       |       |       |     |       |       | bit 0 |
| 1     | -     | 1     | 0     | -   | 0     | 1     | 0     |
|       |       |       |       |     |       |       |       |

C2CH.0=0; C2CH.1=1; C2R=0; C2POL=0; C2OE=1; C2ON=1;

### CMP2 at lab

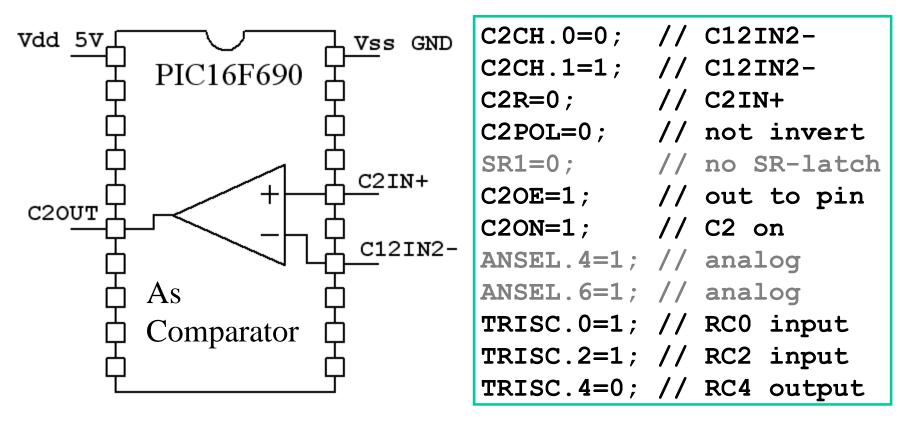

With these settings we use Comparator 2 as independent stand alone component! In g

In gray - default setting

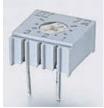

### Lab: try a Comparator

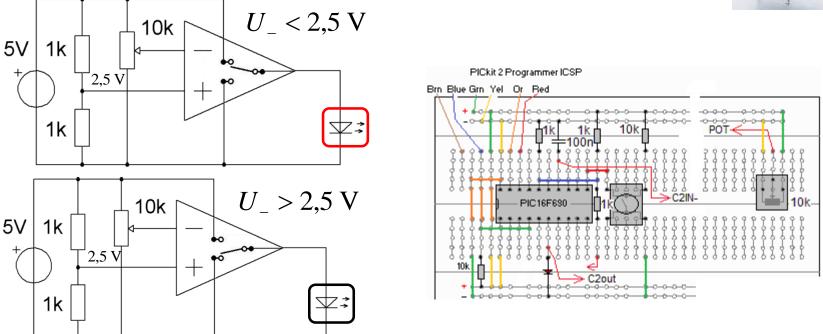

When the voltage at the terminal on the 10k potentiometer is passing reference voltage 2.5V (5V divided by two) the comparator output turns on. The trip point is very distinct.

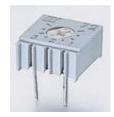

# Lab: try a Schmitt-trigger

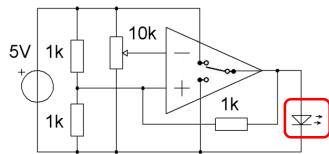

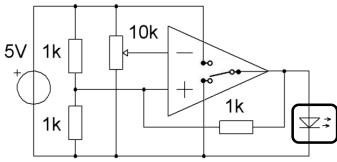

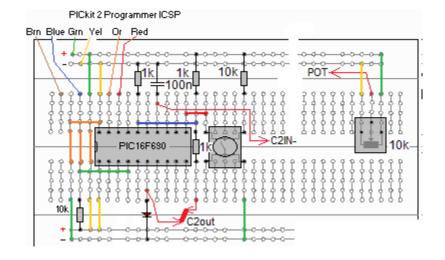

OUTPUT

Input

*Hysteresis*.

A third 1k resistor from the output to the "+" input shifts the reference level so that we must now turn more to change the output. There are dual threshold for on and off. The function will be more secure. The connection is called the Schmitt trigger and the phenomen of dual thresholds is called hysteresis.

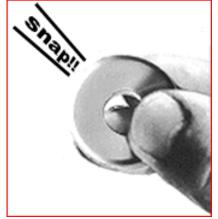

### Otto Schmitt

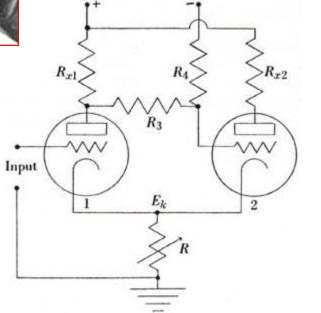

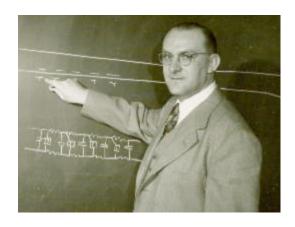

A schmitt-trigger has "snap action". When you have passed the trip-point the process is no longer possible to prevent ...

### Threshold voltages? (10.10)

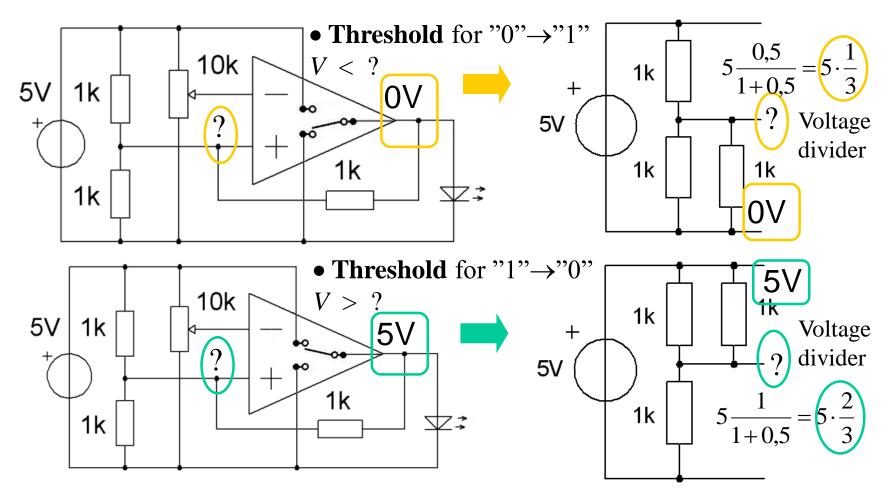

### **RC-oscillator**

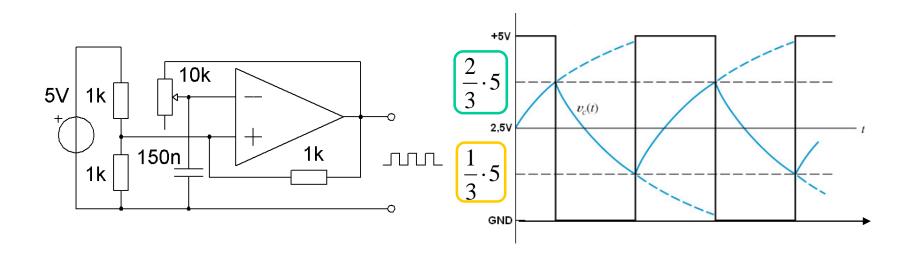

The comparator charges the capacitor to the upper trigg level, then turn the output on and discharges the capacitor to the lower trigger level. The frequency of the output of the comparator depends on the product  $R \cdot C$ . As *C* is constant *R* will determine the frequency.

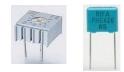

## Lab: try RC-oscillator

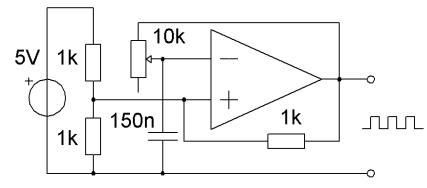

Schmitt trigger is continuously charging and discharging the capacitor voltage between the two threshold levels.

Along with the earphone, we now have a buzzer!

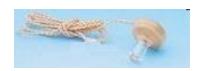

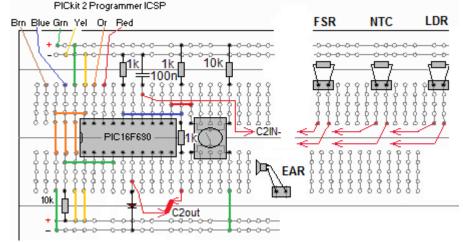

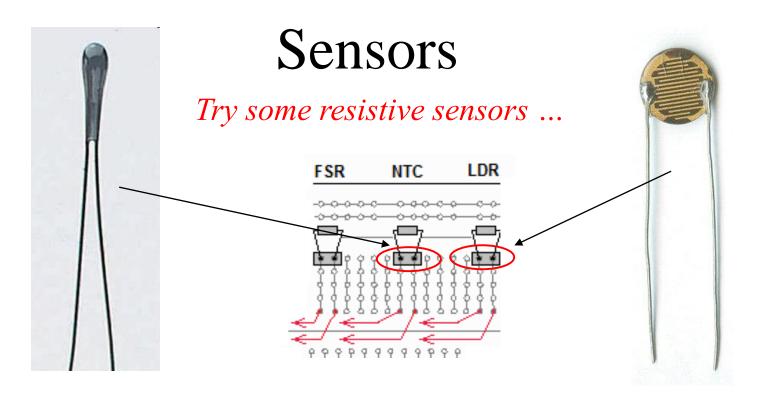

### NTC-Thermistor

LDR-Photo resistor

We will measure frequency with the PIC-processorn CCPunit later in the course ...

### Sensors

### *Try some resistive sensors* ...

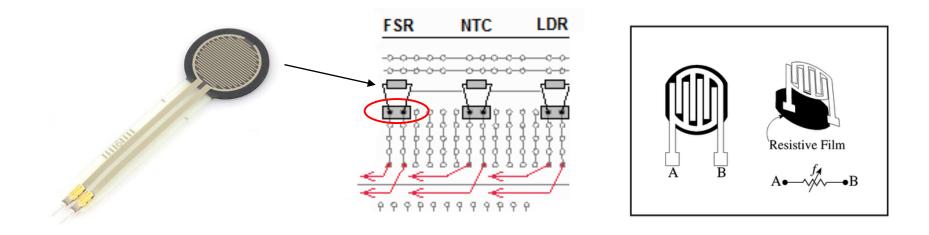

### FSR-Force Sensitive Resistor, press between your fingers.

### Simulate the RC-oscillator

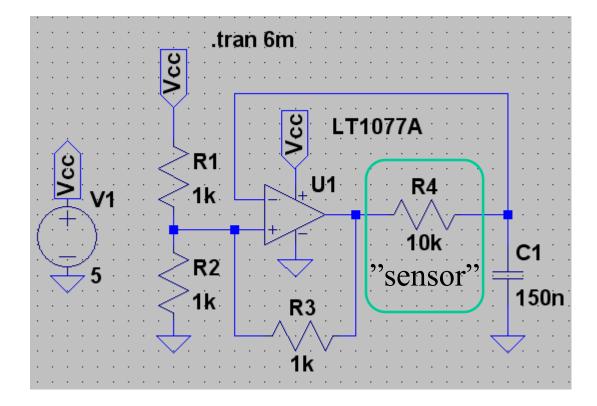

### Simulate RC-oscillator

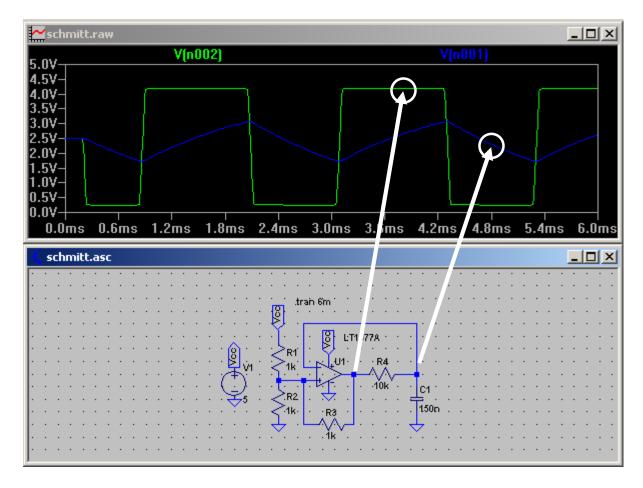

### A more stable RC-oscillator

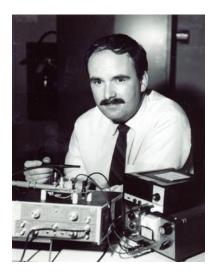

Hans Camenzind designer of the 555 timer

(1934-2002)

Signetics 1970

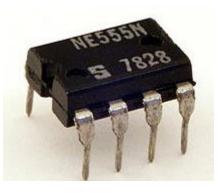

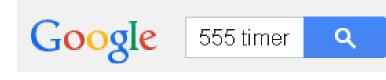

About **2 130 000** results (0,30 sekonds)

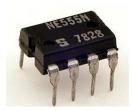

### 555 as RC-oscillator

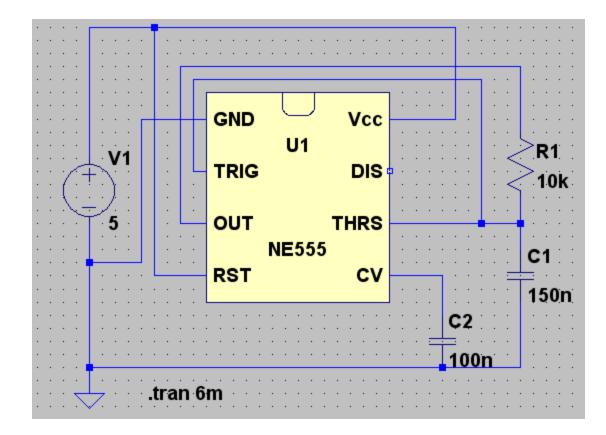

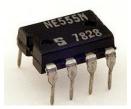

### 555 RC-oscillator

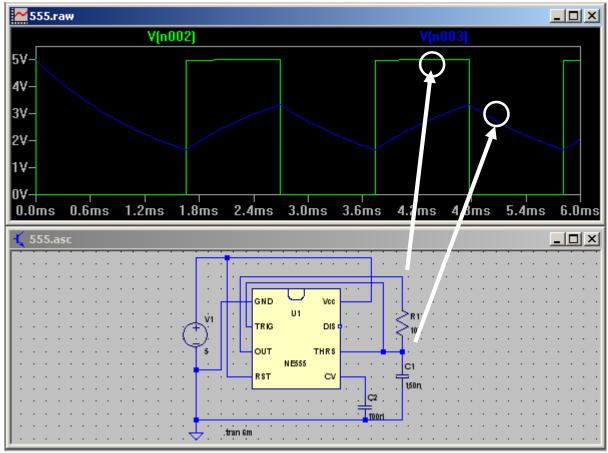

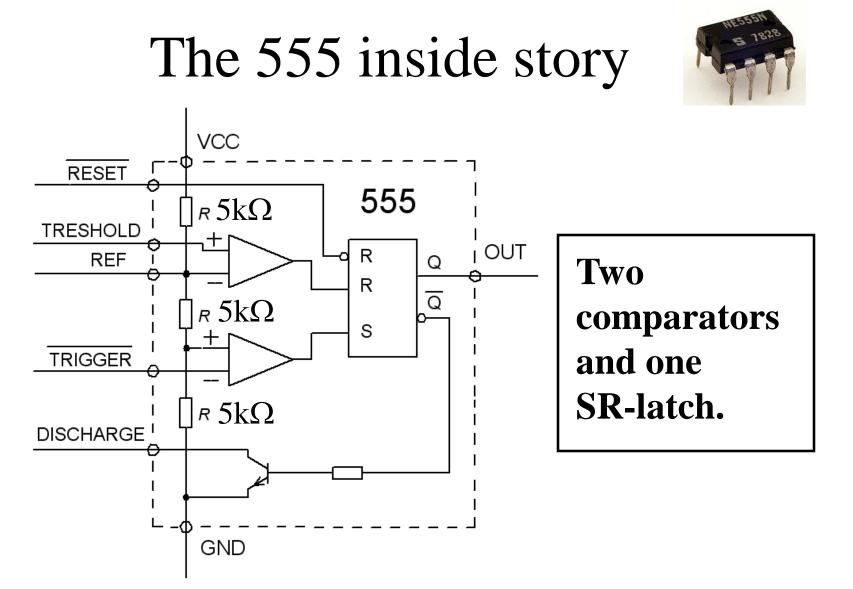

# 555 as Schmitt-trigger

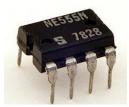

With these connections the 555 becomes a Schmitt-trigger with the threshold levels 1/3 and 2/3 of the supply voltage.

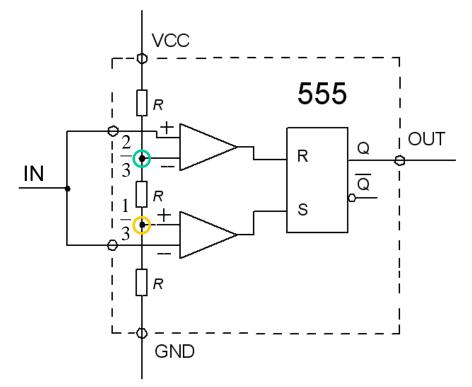

This circuit has better "performance" than the single comparator connected as Schmitt trigger we have shown previously.

# PIC-processor SR-latch

SR-latch **output** can be read by the program (C1OUT, C2OUT), or connected directly to the chip pins (C1OUT/RA2, C2OUT/RC4).

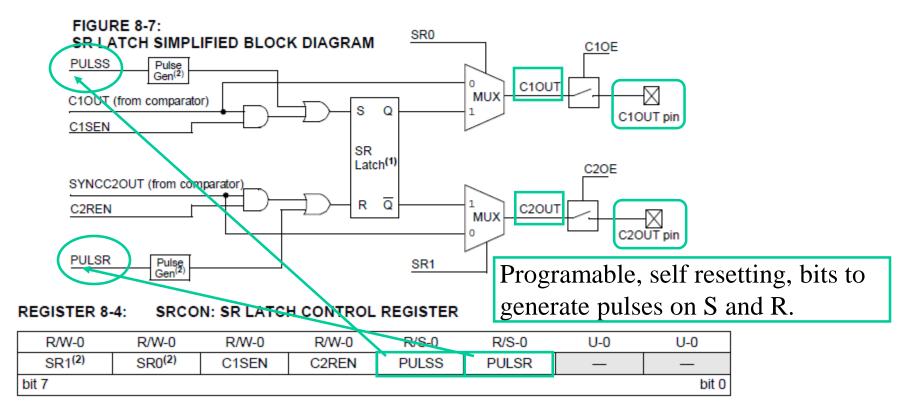

# PIC-processorns SR-latch

SR-latchs inputs can be configured to connect to the comparators.

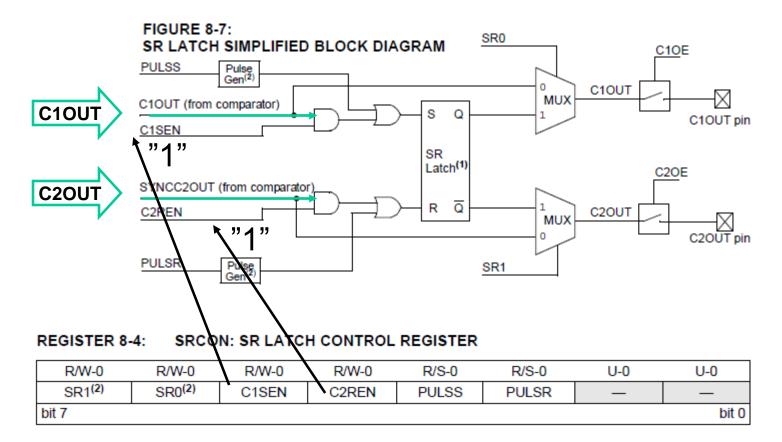

### PIC-processor as oscillator

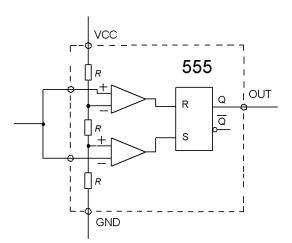

PIC-processor two comparators and SR-latch can be configured as a RCoscillator, "555 style"

A stable oscillator is needed when it is C that the sensor is – as the capacitive sensing.

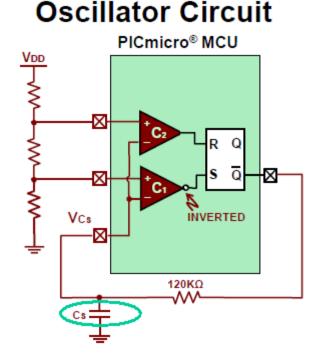

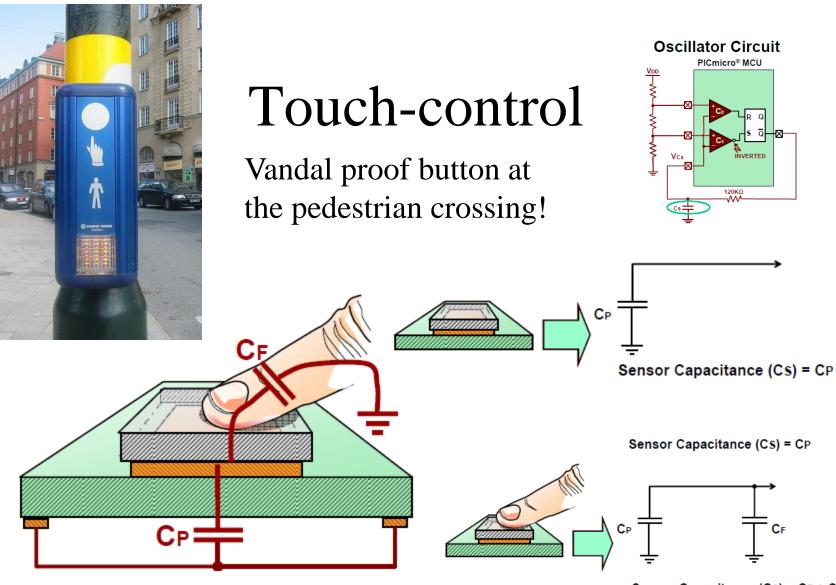

Sensor Capacitance (CS) = CP + CF

### Touch-control

### Moore contacts – Keyboard.

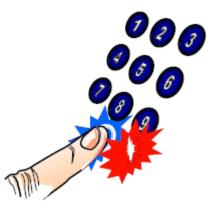

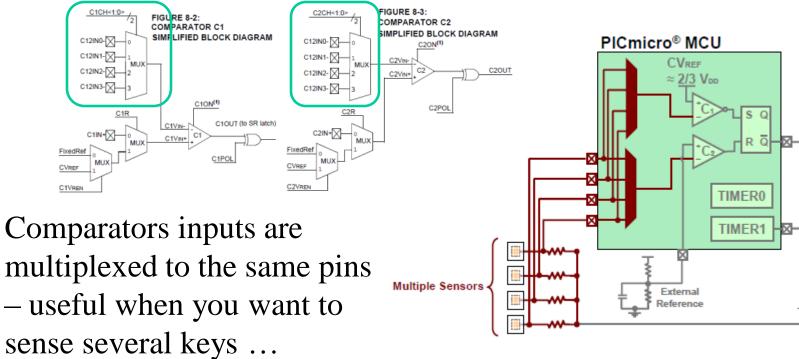

### Touch-control

Moore contacts – Keyboard.

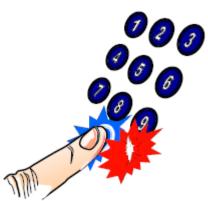

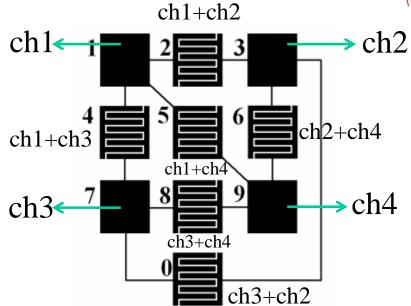

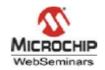

### For More Information

- AN1101: Introduction to Capacitive Sensing
- AN1102: Layout and Physical Design Guidelines for Capacitive Sensing
- AN1103: Software Handling for Capacitive Sensing
- AN1104: Capacitive Multi-Button Configurations
- mTouch<sup>™</sup> Design Center at www.microchip.com/mTouch